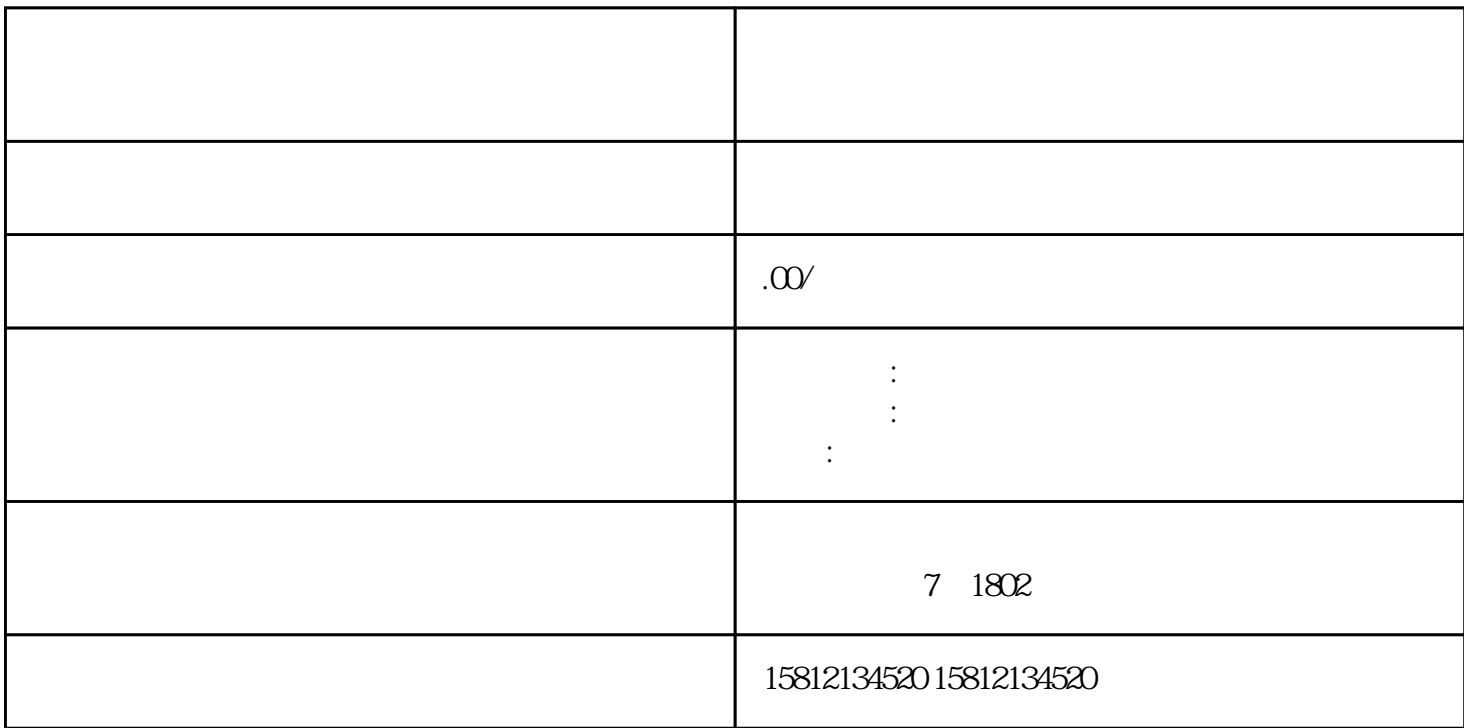

 $1.$ 

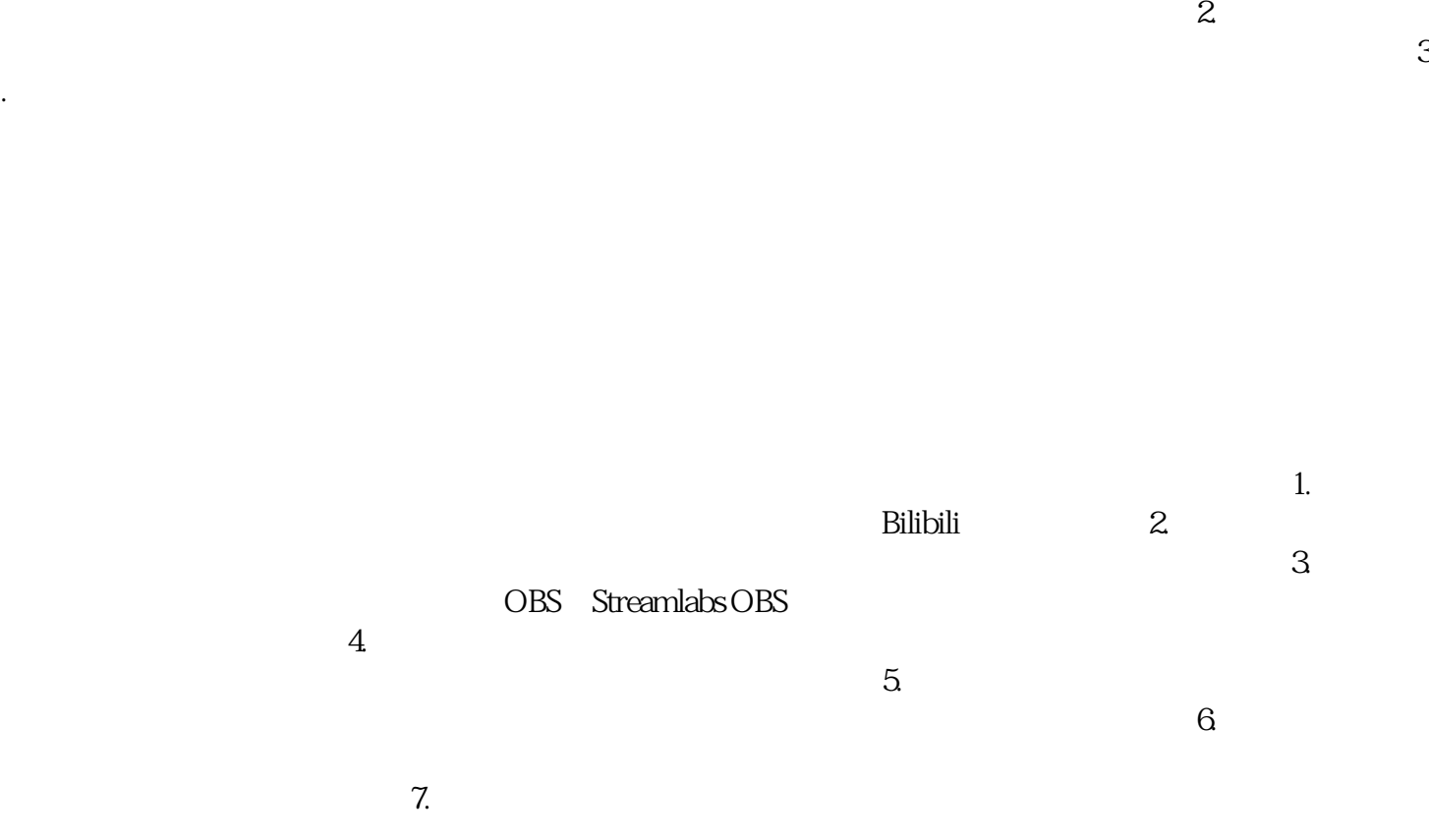

与导游/摄影师的互动沟通,观看导游的实时视角,感受真实的旅游场景。这种方式可以为远程用户提供